# 规上企业新设研发机构补助政策操作规程

## 一、政策依据

《云南省科技厅关于印发〈云南省全社会研发投入提升三年行 动方案(2022—2024 年)〉的通知》(云科规发〔2022〕1 号);《中 共云南省委办公厅 云南省人民政府办公厅关于印发〈创新驱动高 质量发展 29 条措施〉的通知》(云办发〔2021〕36 号)。

# 二、政策有效期

长期有效。

### 三、支持方向及申报条件

(一)支持方向

根据《创新驱动高质量发展 29 条措施》和《云南省全社会研 发投入提升三年行动方案(2022—2024 年)》等文件精神编制年度 申报通知,明确申报条件、程序及需提交的材料。对规模以上企业 新设立研发机构且符合一定条件的企业奖补。

(二)申报条件

1. 在云南省注册,具有独立法人资格、健全的财务管理机构和 财务管理制度,诚信经营、依法纳税。

2. 应为规模以上企业(含工业、建筑业、服务业、科研育种业), 具备较强研发能力,申报时已完成上个年度研发投入报统工作)。

 $-100 -$ 

3. 上年度研发投入占营业收入比重不低于 1.5%。

4. 企业于 2021 年 12 月 3 日(云办发〔2021〕36 号文印发日期) 后新设立研发机构。

5. 其他条件也应满足当年申报通知要求。

#### 四、申报材料

(一)成立研发机构的文件

(二)研发投入专项审计报告

(三)上年度及当年研究开发项目立项的决议文件

(四)上年度研究开发费用归集表等

(五)研发机构人员名单、学历证明、劳动合同(或缴纳社会 保险费证明)

(六)研发设备仪器清单、设备仪器原值相关证明材料等

(七)200 平方米以上的研发场所证明材料

(八)近 3 年企业科技创新工作总结(3000 字以内)

(九)新设立研发机构与原有研发机构功能定位、人、财、物 等关系的说明(非必要材料,涉及的企业上报)

#### 五、办理流程

申报单位在云南省科技管理信息系统中在线填报,按以下流程: 企业登录账号→申报管理→填写申请书→新增项目申请→创新引导 与科技型企业培育计划→规上企业新设研发机构补助专项→填写申 请→上传附件→提交申请至项目推荐部门。

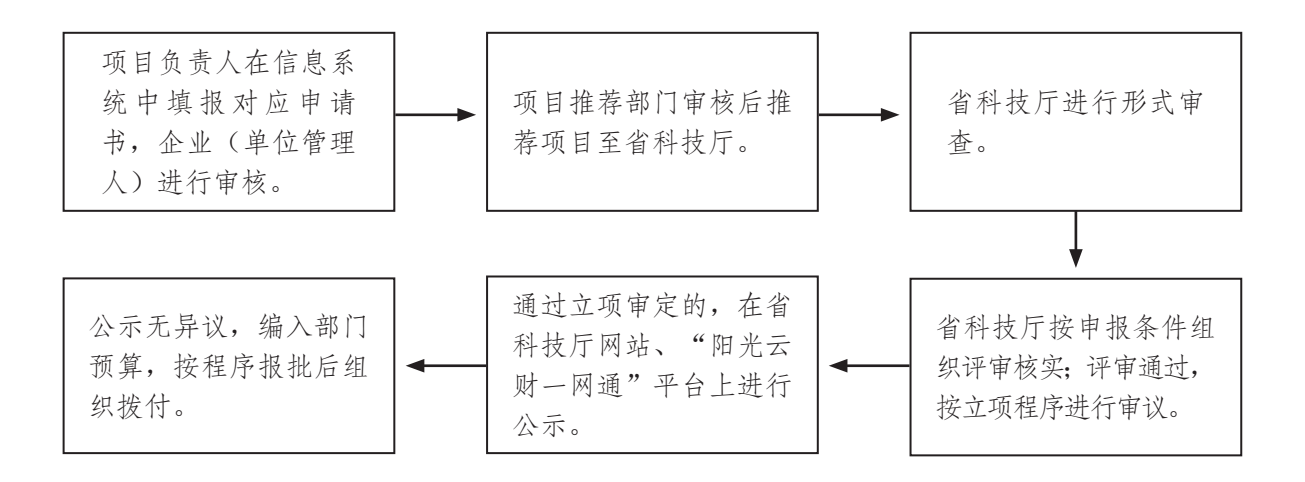

"阳光云财一网通"平台:http://czt.yn.gov.cn/ygyc/

办理时限:每年公开发布申报通知,明确申报条件、程序、时 限等,由各州(市)科技主管部门组织辖区内企业申报、推荐申报 企业,根据项目申报情况,业务处室进行初审、组织专家评审、实 地核实、立项决策等程序,形成补助建议名单。经厅务会审定后, 对补助企业进行公示,公示期不少于 5 个工作日。公示无异议项目, 纳入项目库,编入年度部门预算,按程序报批后组织拨付。

联系电话:省科技厅规划处 0871-63136747。